# TRABAJO DIRIJI DISEÑO DE FPGA PARA USO UNIVERSITARIO

Juan Sebastián Becerra Pérez Juan.becerra-p@mail.escuelaing.edu.co

*Resumen— Se muestra la realización de una tarjeta FPGA multipropósito por medio de la herramienta Altium Designer logrando su terminación total en la parte de diseño con la trascendencia de que pueda ser usada en el ámbito universitario para las practicas de laboratorio en la rama de digitales*

*Abstract— The realization of a multipurpose FPGA card by means of the Altium Designer tool is shown, achieving its total completion in the design part with the transcendence that it can be used in the university environment for laboratory practices in the digital branch*

### I. INTRODUCCIÓN

L presente documento consiste en la realización del trabajo EL presente documento consiste en la realización del trabajo<br>Edirigido desarrollado donde se muestra los esquemáticos del diseño de una tarjeta FPGA y su resultado final. Con el fin de darle un uso educativo interno por medio de la experimentación y que sea de utilidad para estudiantes de ingeniería electrónica, eléctrica y biomédica

#### II. OBJETIVOS

Diseñar completamente desde cero una tarjeta FPGA tomando como base las ya conocidas NEXYS 4 y BASYS 3, para las necesidades específicas de los estudiantes de las carreras de ingeniería electrónica, eléctrica y biomédica de la Escuela Colombiana de Ingeniería Julio Garavito. Garantizando que la tarjeta pueda brindar todas las herramientas necesarias y de fácil uso para la realización de pruebas en sus laboratorios correspondientes en la rama de digitales.

#### III. MARCO TEÓRICO

Las tarjetas de matriz lógicas programables en campo, mas conocidas como FPGAs es donde por bloques interconectados dan distintas respuestas lógicas según la haya programado el usuario, mas sin embargo las tarjetas ya tradicionales en el mercado son insuficientes para el uso como herramienta académica, debido a que tienen utilidades que no aplican para el estudio o pueden en algunos casos ser insuficientes, por esto se evaluó un diseño ajustado a las necesidades de los estudiantes ya sea para principiantes o avanzados en el área de digitales con la posibilidad de poder trabajar en otras áreas,

tales como telecomunicaciones y medios de transmisión, diseños electrónicos, proyectos e inclusive en el área potencia.

## IV. DISEÑO

El diseño consístete principalmente de un conjunto de bloques interconectados entre sí para formar la tarjeta, se muestra la estructura principal y los esquemáticos que la componen y el porqué de estos:

a) Estructura principal: Se crearon distintos bloques con la finalidad de obtener mas orden y de fácil entendimiento para cualquier persona con conocimientos en el área del diseño electrónico por medio de la herramienta Altium Designer

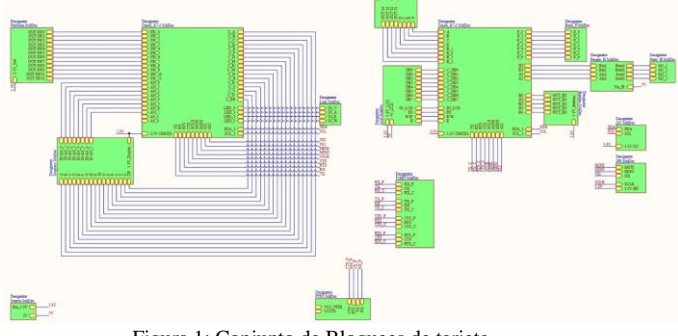

Figura 1: Conjunto de Bloquees de tarjeta

b) Diseño de Fuente: con el objetivo de que pueda ser alimentada de dos maneras, por medio de puerto USB o de manera tradicional (según la necesidad), con un circuito de sobreprotección a sobre corrientes indicado por un diodo emisor de luz rojo

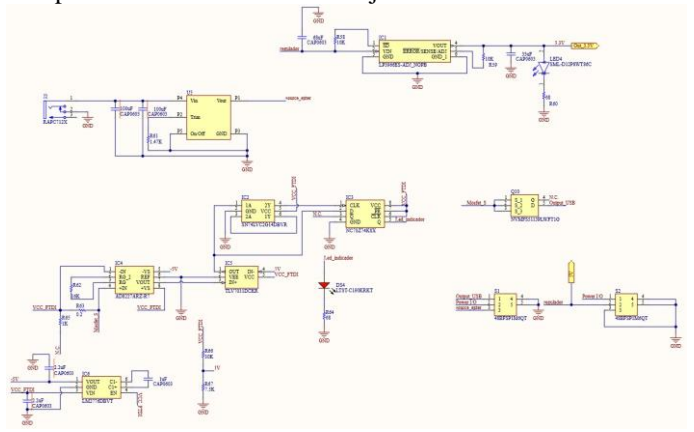

Figura 2: Diagrama de fuente de alimentación

c) Displays Alfanuméricos: Dar más oportunidades de experimentación en la parte visual. Cada uno de estos tiene sus resistencias de protección y su respectivo transistor PNP para su correcto funcionamiento

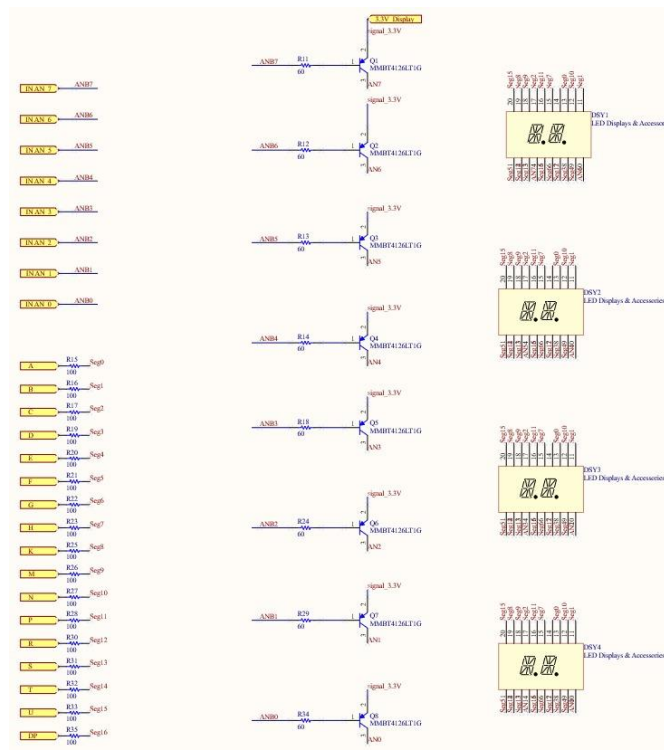

Figura 3: Esquemático de Displays alfanuméricos 4x2

d) Diodos indicadores de luz multipropósito

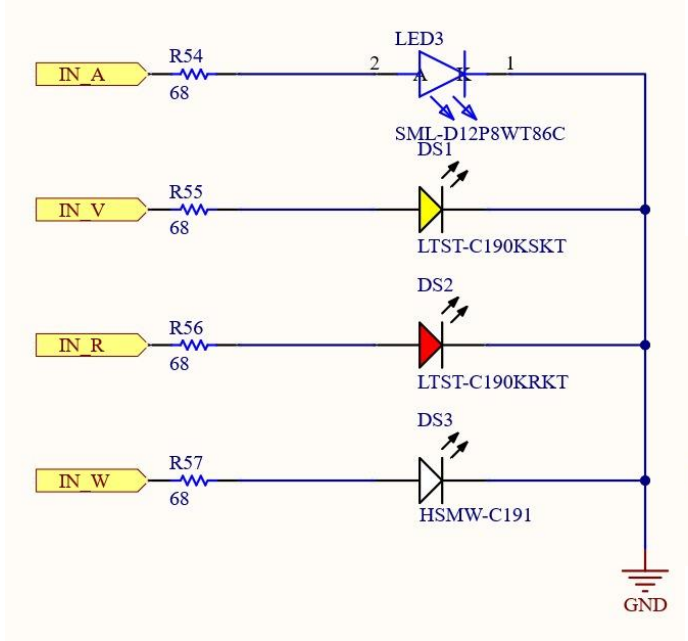

Figura 4: Esquemático de cuatro diodos emisores de luz

e) Pulsadores multipropósito:

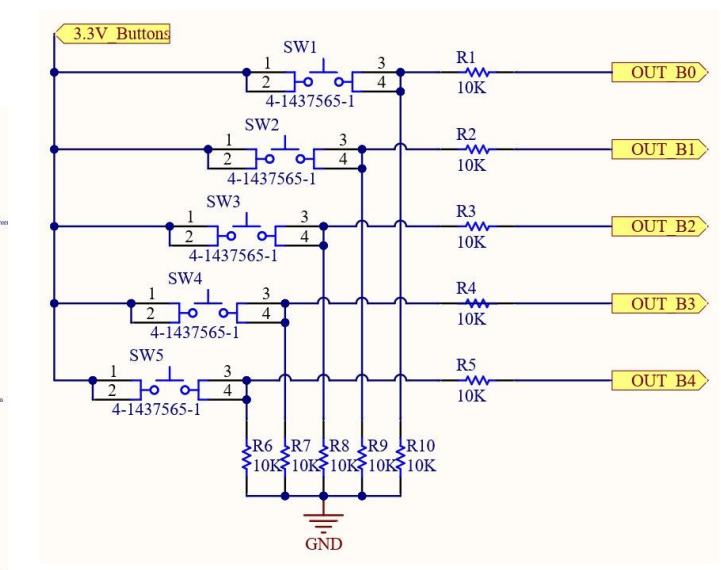

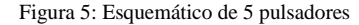

f) Puerto FTDI: Por el cual se lograr subir el código fuente para el trabajo lógico de la tarjeta

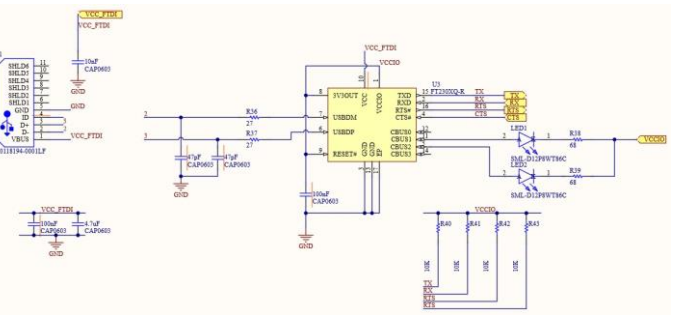

Figura 6: Esquemático FTDI

g) LCD: Para el correcto funcionamiento de este tiene una entrada de 3,3V y 5V con un potenciómetro que permite regular la visibilidad de la pantalla

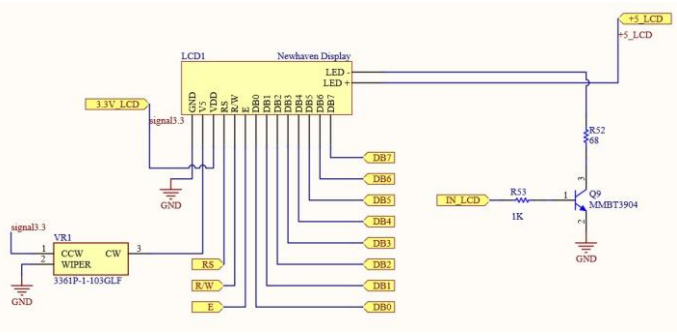

Figura 7: Esquemático de conexión LCD

h) Interruptores de dos posiciones multipropósito:

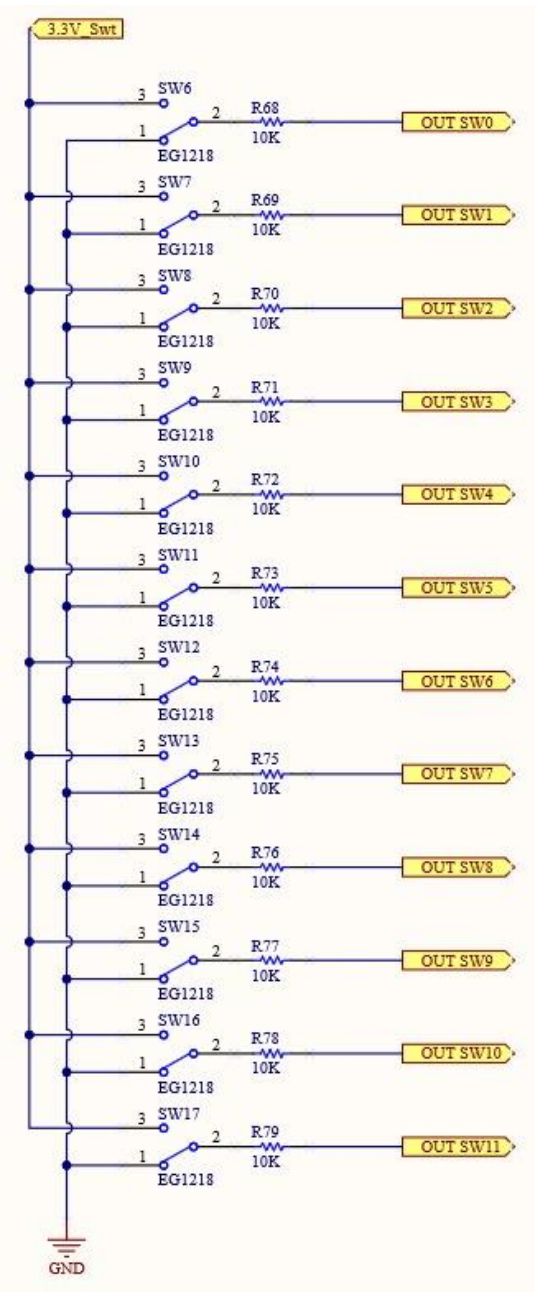

Figura 8: Esquemático integración de 10 Switches

i) Keypad: Tiene todo los que debe tener este con sus respectivas protecciones

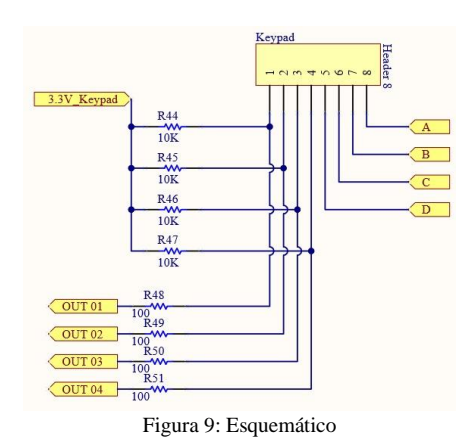

j) CMOD A7: Se crearon buses de conexión para poder conectar en la tarjeta de manera sencilla y que este pueda cambiarse, si es necesario por un microprocesador

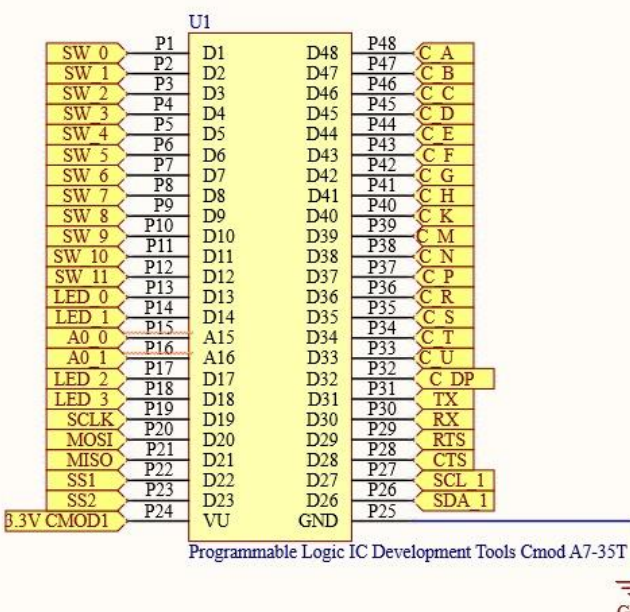

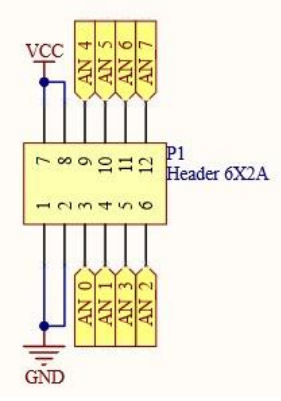

Figura 10: Esquemático de conexión de tarjeta CMOD A7

 $G\overline{ND}$ 

k) Se crearon diversos puertos para distintas finalidades en los que se destacan los de comunicación, tales como I2C, SPI y UART

#### V. RESULTADOS

Se obtuvo como resultado final el diseño de la tarjeta integrada en PCB, con todas sus conexiones correctamente hechas, a cuatro capas y con la marcación de cada uno de los dispositivos internos de esta

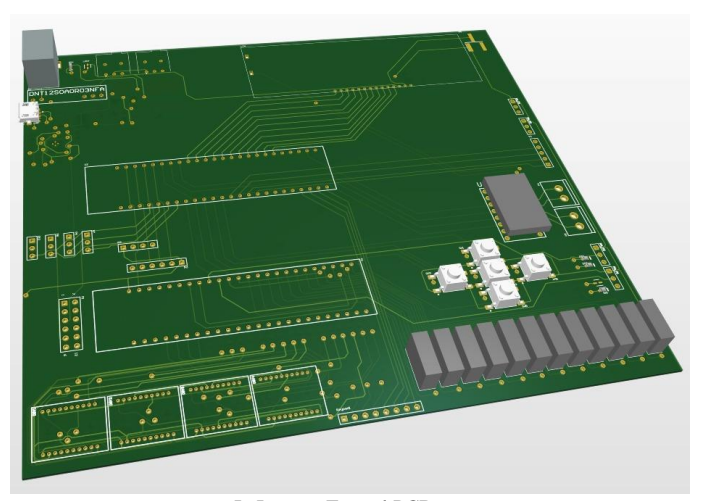

I. Imagen Frontal PCB

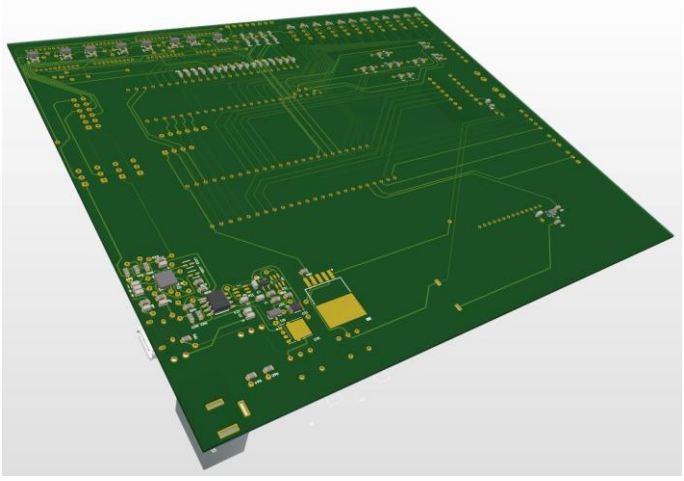

II.Imagen Posterior PCB

### VI. CONLUSIONES

Se logra obtener una un diseño completo de la tarjeta, buscando que su tamaño sea el menor a las ya tradicionales y su costo sea mucho menor.

De manera personal la realización de este trabajo de tal magnitud fomenta a a enfrentarse a nuevos retos y a saber como abordarlo de la mejor manera adecuada

## VII. RECOMENDACIONES

A quien realice el siguiente proceso de soldadura e implementación de la tarjeta se le recomienda tener la mayor precaución en el área de la fuente (parte superior izquierda)

#### VIII. REFERENCIAS

- **IPC Association Connecting Electronic Industries.** (2003) IPC 2220 Family of Design Documents. Illinois (USA). IPC editorial
- Floyd, Thomas L. (2006) Fundamentos de sistemas digitales. Madrid (España). Pearson editorial
- Gu Shu-zhong (2012) Altium Designer. Beijing (China). House of Electronics Industry editorial

#### RECONOCIMIENTOS

A mi amigo y profesor en Ingeniería Electrónica Johnny Alexander Arévalo López por haberme guiado en el desarrollo de este trabajo